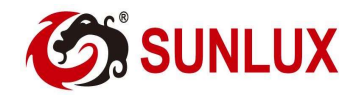

# SUNLUX XL-6500/6500A – viivakoodinlukija

Onnittelut SUNLUX XL-6500 viivakoodinlukijan hankinnasta! ZEBEX XL-6500 soveltuu kaikentyylisiin viivakoodien lukemiseen - erityisen hyvä se on pankkilaskujen maksamisessa verkkopankkien avulla.

### Laitteen asennus

Kytke viivakoodinlukija tietokoneen USB-porttiin ja odota, kunnes käyttöjärjestelmä on aktivoinnut laitteen. HUOM: Laitetta ei tarvitse erikseen ohjelmoida käyttöönoton yhteydessä!

Laitteen ja asennuksen toimivuus saadaan testatattua seuraavalla tavalla:

- 1. Käynnistä tietokoneessa tekstinkäsittelyohjelmisto (Word, Notepad)
- 2. Lue viivakoodi -> näytölle tulostuu luettu viivakoodi -> lukija toimii

## Laitteen palautus tehdasasetuksille

SUNLUX XL-6500 toimii kaikissa käyttöjärjestelmissä (Windows, MAC OS X ja Linux) ilman erillistä ajuriasennusta. Mikäli laitetta on ohjelmoitu ohjelmointioppaalla niin, ettei se toimi enää normaalisti, tulee laite palauttaa tehdasasetuksille.

#### Tehdasasetusten palauttaminen: Maa- ja ääniasetusten muuttaminen:

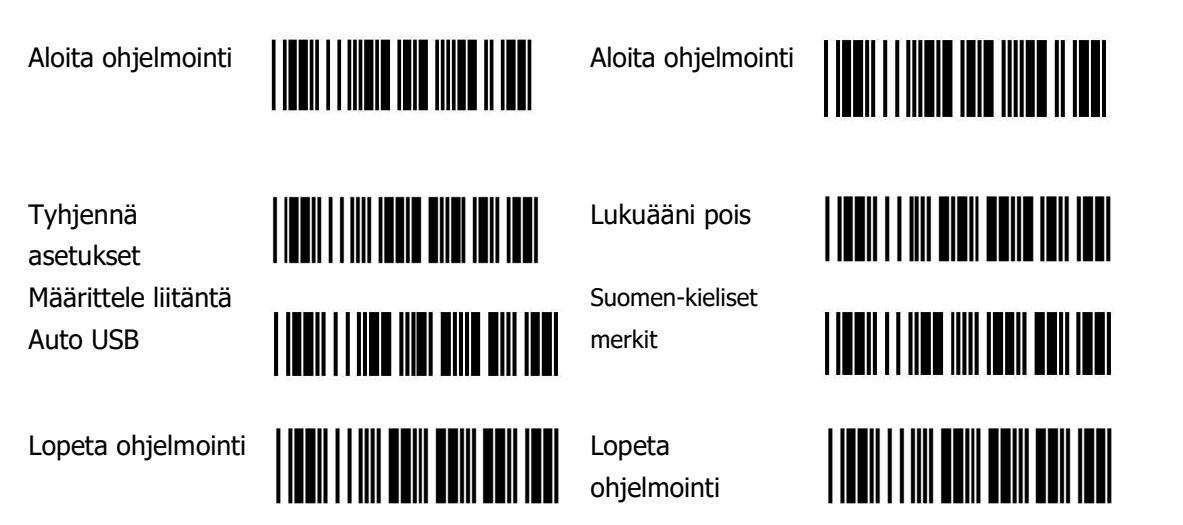

Tarkempi ohjelmointiopas ladattavissa: http://drive.microdata.fi/pdf/SUNLUX/XL-6500A\_manual.pdf

Verkkopankissa laskua maksaessa muista valita *"Lue viivakoodi"* (tmv.) ennen viivakoodin lukemista!

Mikäli tarvitset lisäapua laitteen käyttöönotossa, ota yhteys SUNLUX-maahantuojaan:

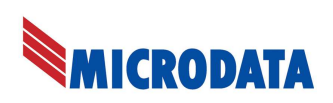

Microdata Finland Oy www.microdata.fi Äyrikuja 3 tuki@microdata.fi

01510 VANTAA puh / tel: 09 - 4247 4920